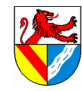

https://ulrich-rapp.de/../tgtm\_TA\_LPE13\_Steuerungstechnik.odm<br>[Unterrichtsplanung für TGTM-J1](#page-0-0), 11.03.2018, S.1/16

Automatisierungstechnik............................. Steuerungstechnik....................................... Regelungstechnik........................................ Steuerungsarten..............................................

# **Steuerungstechnik**

# <span id="page-0-0"></span>Unterrichtsplanung für TGTM-J1

# **Inhaltsverzeichnis**

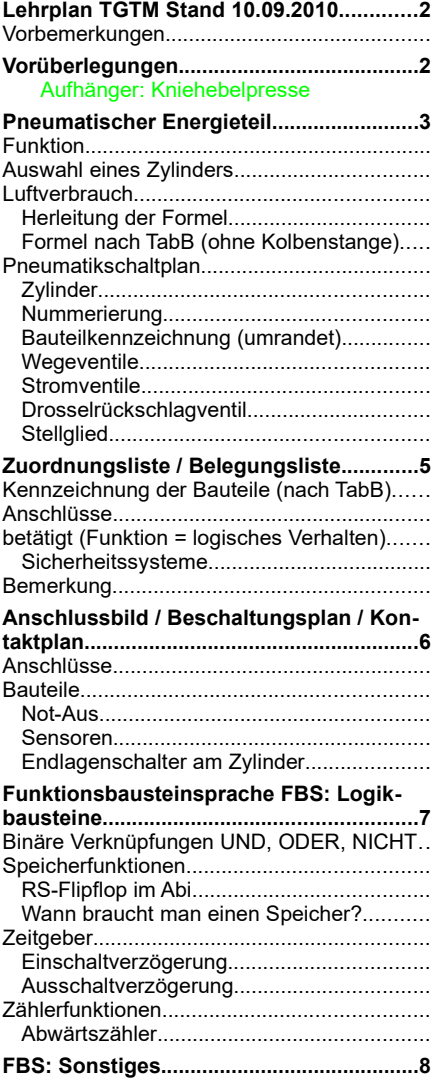

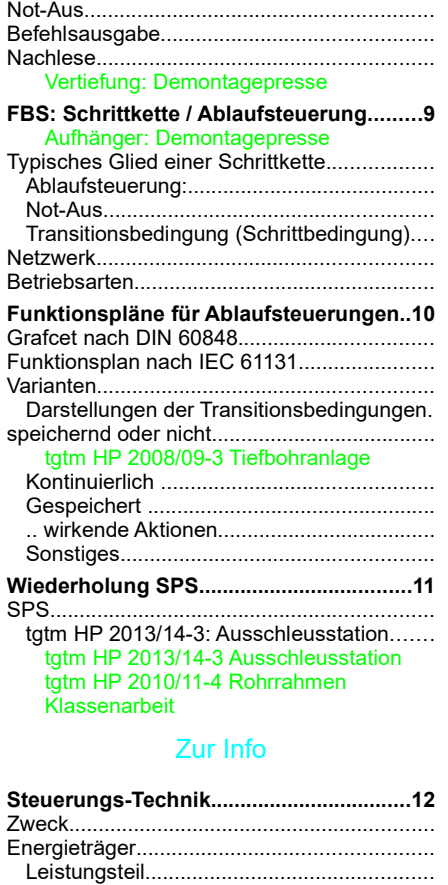

Steuerungsteil.............................................. manuell......................................................... mechanisch.................................................. pneumatisch................................................. hydraulisch................................................... elektrisch...................................................... Begriffe............................................................ Steuerung (eng: open loop control).............

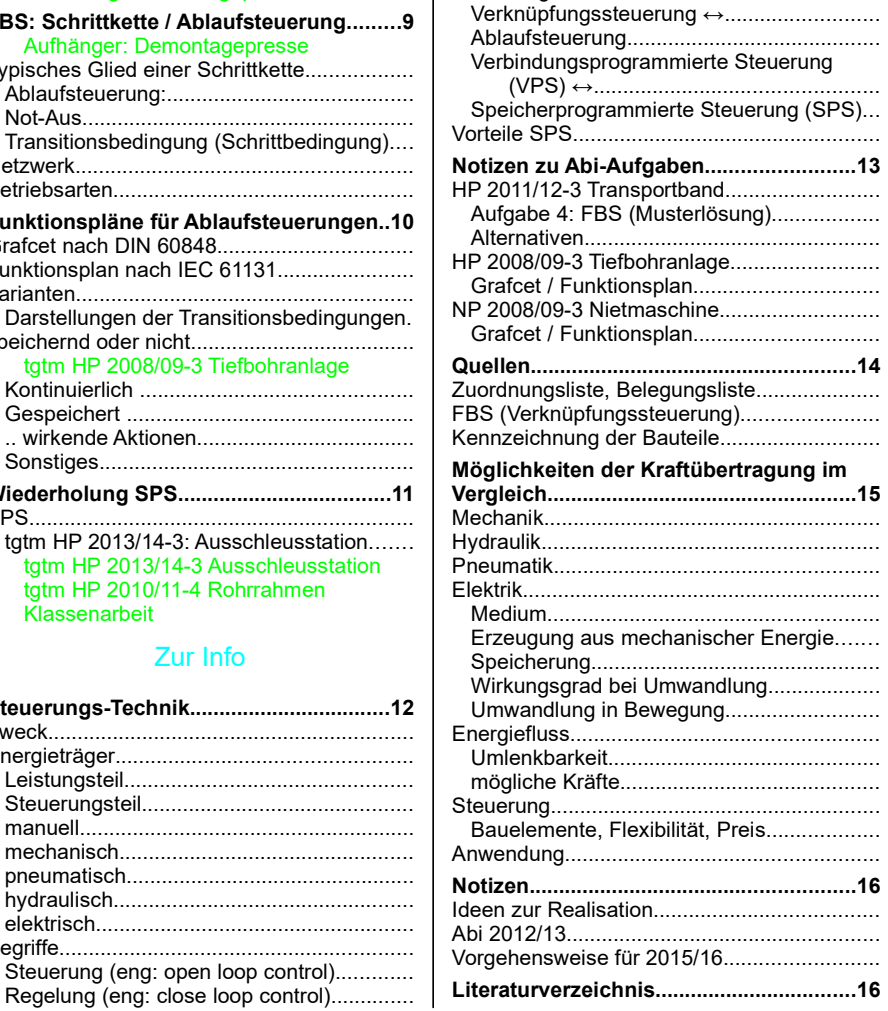

– Als Aufhänger nicht gestellte Abi-Aufgaben verwenden, z.B. HP 2009/10 Schwenkmodul enthält keine FBS – Demontagepresse austauschen durch Paketkennzeichnung Kniehebelpresse austauschen durch …………..

Seitenumbruch

https://ulrich-rapp.de/../tgtm\_TA\_LPE13\_Steuerungstechnik.odm<br>[Unterrichtsplanung für TGTM-J1](#page-0-0), 11.03.2018, S.2/16

Lehrplan TGTM Stand 10.09.2010

### **Vorbemerkungen**

Die Arbeitswelt der Zukunft erwartet ein hohes Maß an Flexibilität und vernetztem Denken. Unternehmerischer Erfolg setzt nicht nur das Beherrschen technischer Lösungen voraus, sondern auch verstärkt wirtschaftliche Handlungskompetenz, um bei komplexen Problemstellungen erfolgreiche Entscheidungen treffen zu können.

Im Unterricht des Profilfaches Technik und Management gewinnen die Schülerinnen und Schüler Erfahrungen, Einsichten und erwerben Fähigkeiten, die ihnen die Denk- und Arbeitsweisen<br>der Technik, verknüpft mit wirtschaftswiss Systeme unter Berücksichtigung wirtschaftlicher, rechtlicher und sozialer Gesichtspunkte. Lösungsansätze werden analysiert und technische wie wirtschaftliche Bewertungsverfahren durchge-<br>führt. Die technischen und betriebs

….<br>Das Profilfach beinhaltet zahlreiche Anknüpfungspunkte zu den Fächern Computertechnik (Eingangsklasse), Projektmanagement sowie dem Wahlfach Wirtschaft und Gesellschaft. Der Com-<br>putereinsatz unterstützt die Analyse tec

Ziele des Unterrichts sind:

- Grundlagenwissen aus den Bereichen Maschinenbau und Betriebswirtschaft am Beispiel ausgewählter Themen zu vermitteln,
- Ingenieur- und wirtschaftswissenschaftliche Arbeitsmethoden, Analysieren, Problem lösen, experimentelles Arbeiten und Bewerten erlernen, – Umsetzen theoretischer Kenntnisse in die Praxis, Arbeiten im Team, systematische Darstellung und Beurteilung von Ergebnissen in einer Projektarbeit.

Aufbauend auf den Inhalten der Fertigungstechnik aus der Eingangsklasse erarbeiten die Schülerinnen und Schüler in der Jahrgangsstufe 1 nun vertieft computergesteuerte Fertigungsverfahren. ... Die Grundlagen der Steuerungstechnik ermöglichen den Entwurf von Schaltplänen und SPS-Programmen, um steuerungstechnische Problemstellungen zu lösen.

#### Jahrgangsstufe 1

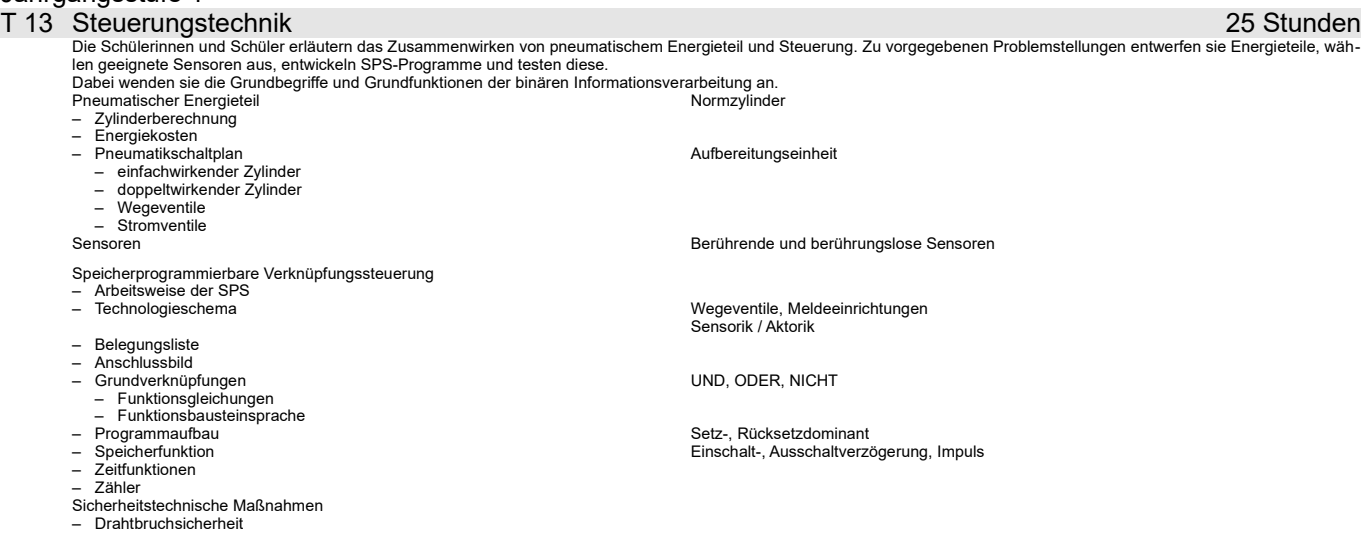

Vorüberlegungen

– Programmabbruch – Verriegelung

Mit der Lehrplanänderung 2010 wurde in der LPE 13 der Energieteil in pneumatischer Energieteil eingeschränkt und detailliert. Sonst hat sich nicht viel geändert. Die Begriffe Funktionssymbole, Funktionstabelle und Funktionsplan wurden zwar gestrichen, aber ob das Auswirkungen auf die Prüfungsinhalte hat, bleibt abzuwarten. Funktionstabellen waren m.W. noch nie im Abi dran, die anderen beiden Inhalte können auch unter anderem Namen auftauchen. Die weiteren Änderungen betreffen nur die Anordnung der Inhalte innerhalb des Lehrplanes.

Seitenumbruch

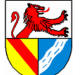

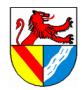

https://ulrich-rapp.de/../tgtm\_TA\_LPE13\_Steuerungstechnik.odm<br>[Unterrichtsplanung für TGTM-J1](#page-0-0), 11.03.2018, S.3/16

Kniehebelpressen<br>Kniehebelpressen<br>Staatschaap

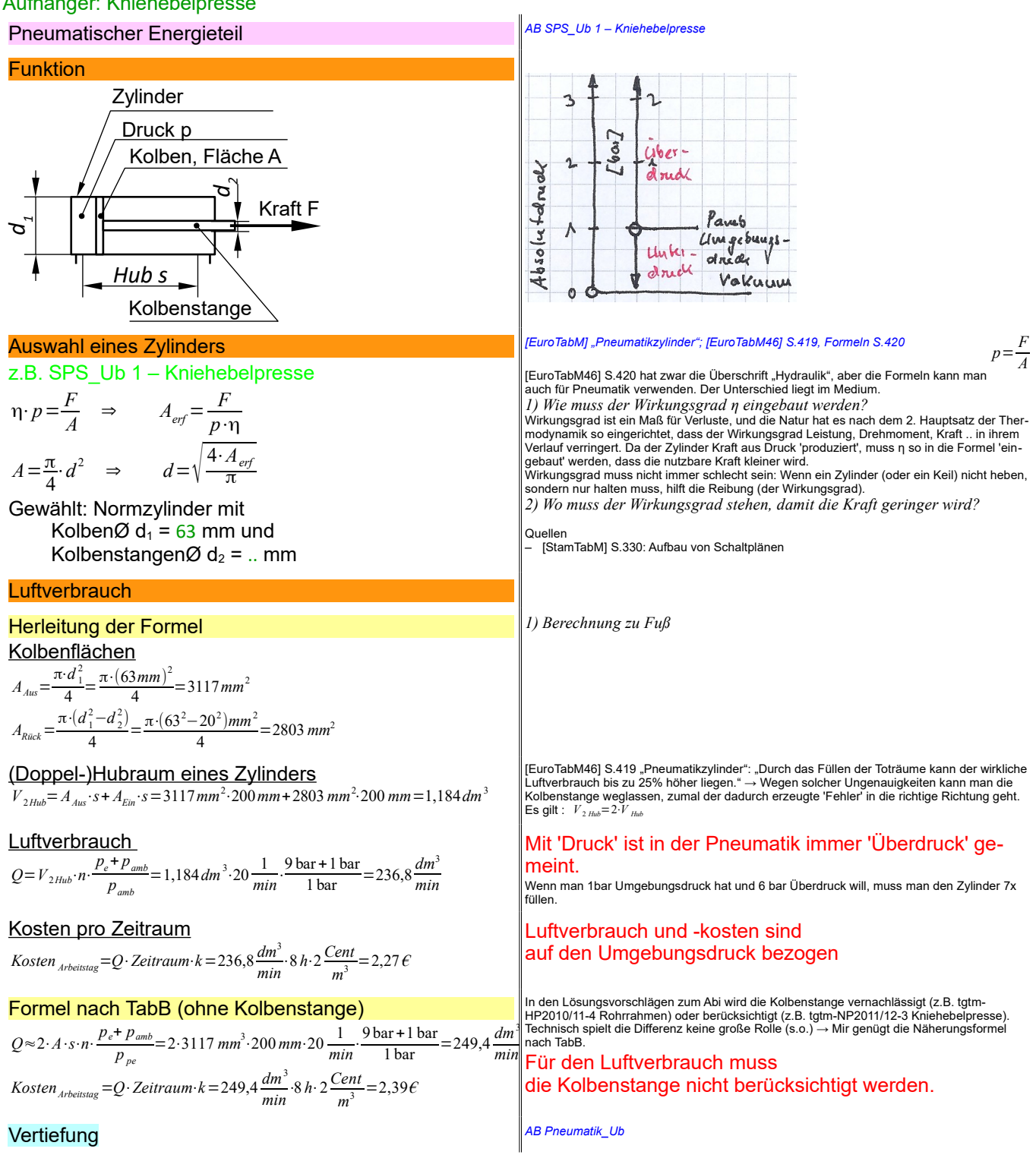

*SPS\_TA\_Pneumatik.odt* Seitenumbruch

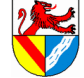

eschule Lörrach https://ulrich-rapp.de/../tgtm\_TA\_LPE13\_Steuerungstechnik.org/...<br>https://ulrich-rapp.de/../tgtm\_TA\_LPE13\_Steuerungstechnik.org/

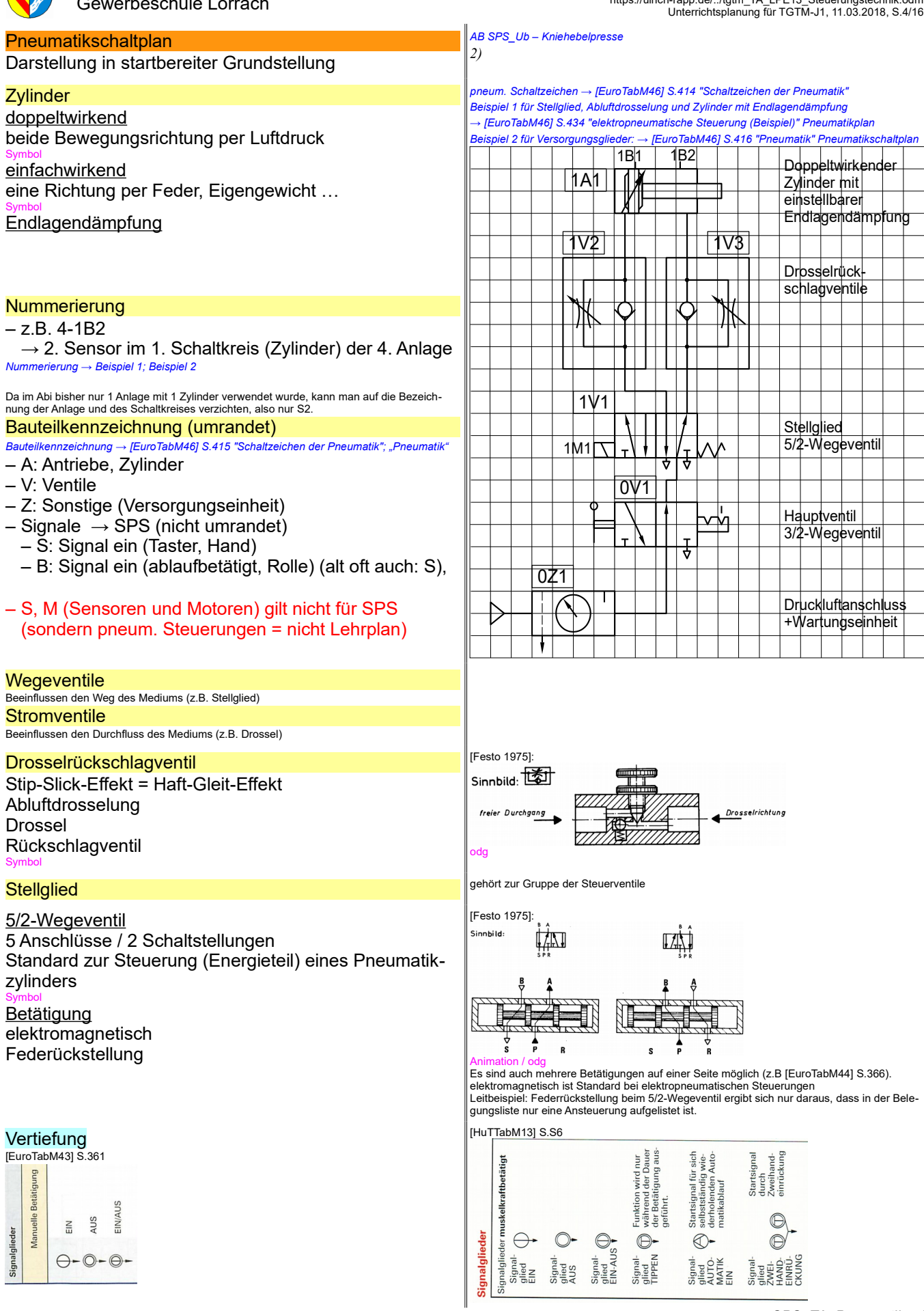

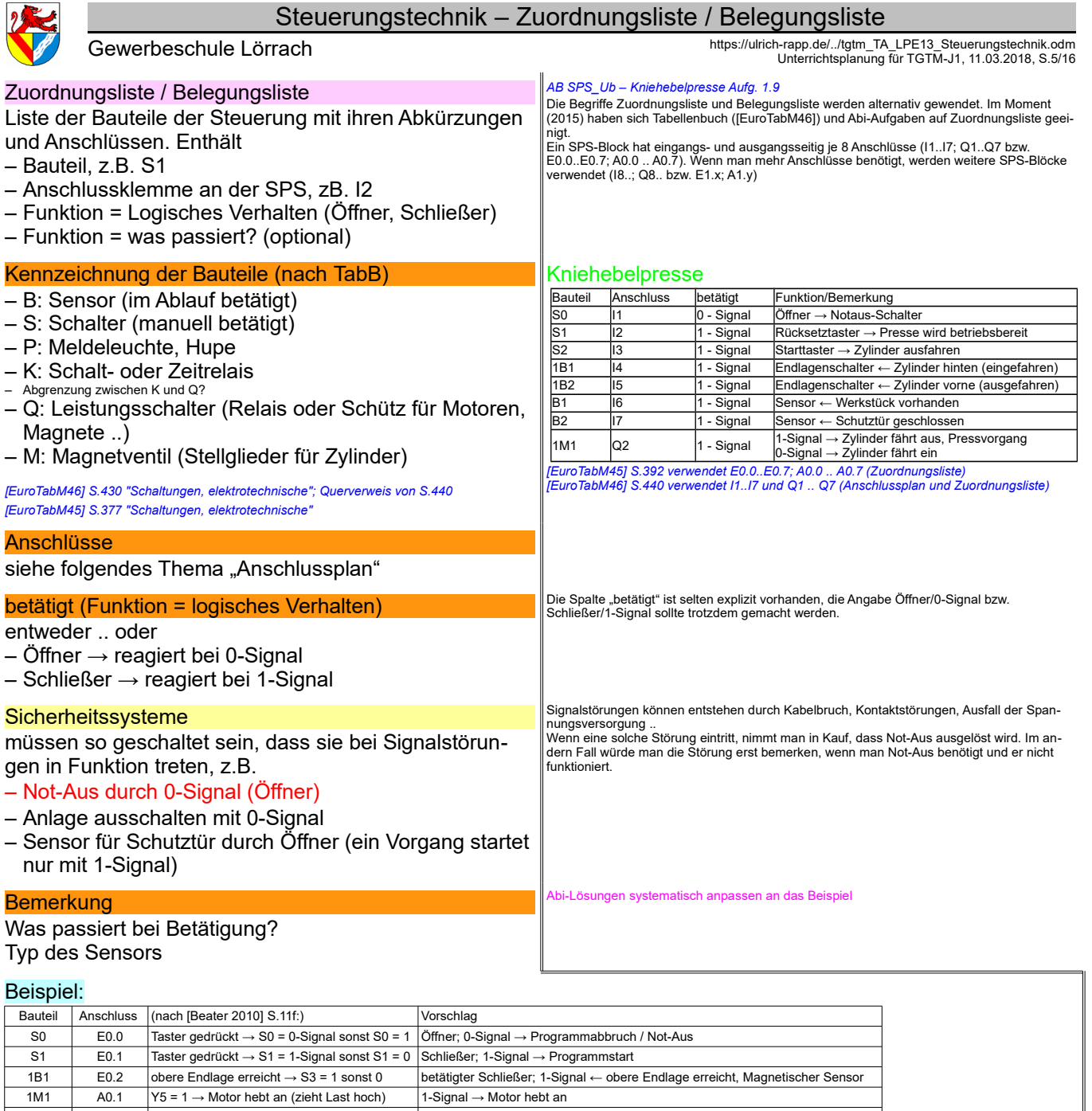

L1 A0.2 Y7 = 1 → Lampe leuchtet (Magazin leer) 1-Signal → Lampe leuchtet (Magazin leer) Sinnvolle Reihenfolge: Eingabe- vor Ausgabesignalen, innerhalb alphabetisch.

*SPS\_TA\_Belegungsliste.odt* Seitenumbruch

 $\overline{\phantom{a}}$ 

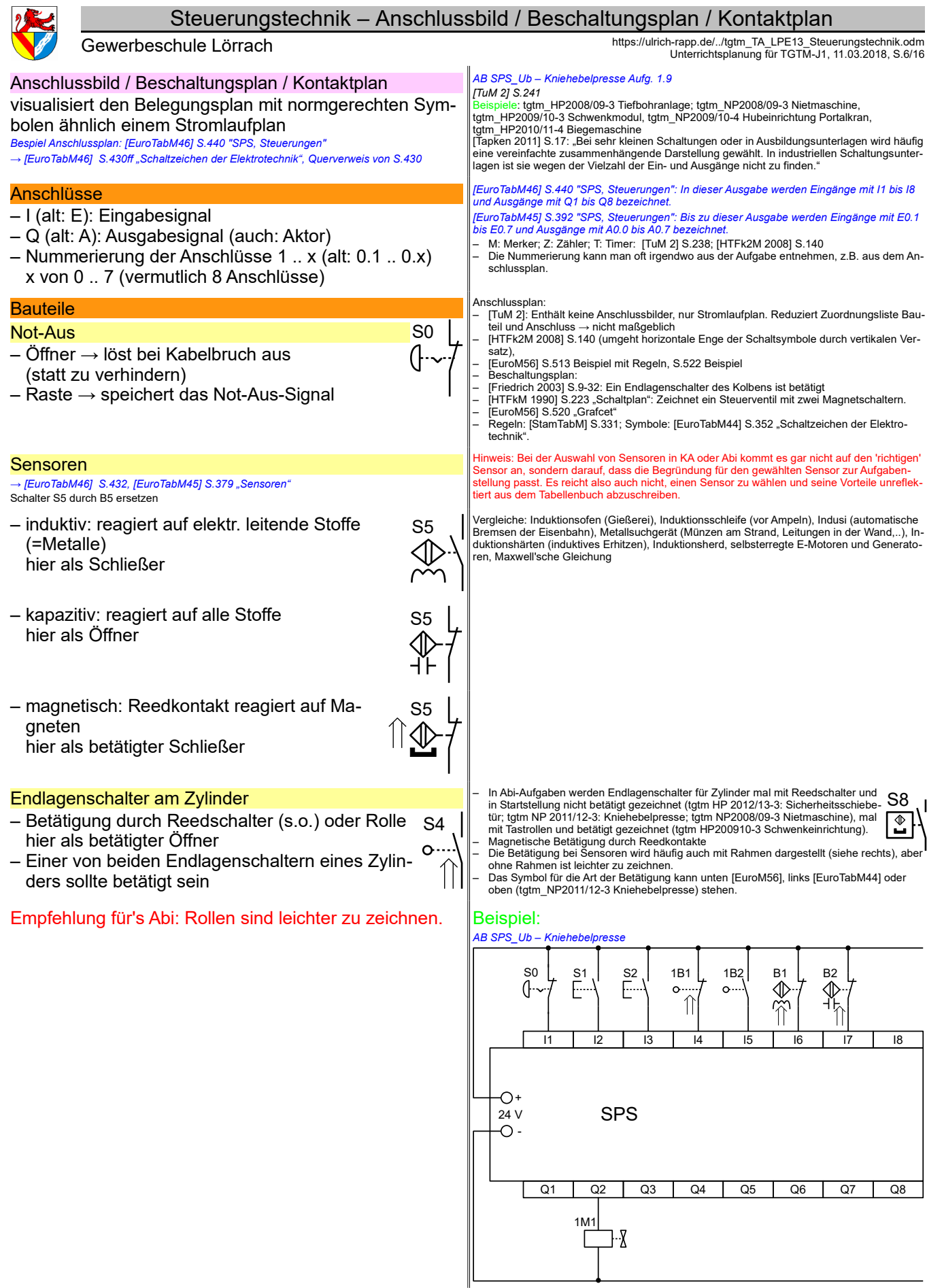

*SPS\_TA\_Anschlussbild.odt* **Seitenumbruch** 

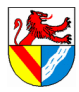

https://ulrich-rapp.de/../tgtm\_TA\_LPE13\_Steuerungstechnik.odm<br>[Unterrichtsplanung für TGTM-J1](#page-0-0), 11.03.2018, S.7/16

#### Funktionsbausteinsprache FBS: Logikbausteine

- FBS beschreibt Abläufe mit Logikbausteinen
- Logigbausteine nach DIN EN 61131-3
- Es gibt andere Darstellungen, zB. nach STEP 7 u.a.
- am Beispiel einer Verknüpfungssteuerung Verknüpfungssteuerung hat keine feste Reihenfolge für die Schritte: Getränkeautomat, Lift..Ablaufsteuerung hat eine feste Reihenfolge: Ampelsteuerung

#### Binäre Verknüpfungen UND, ODER, NICHT

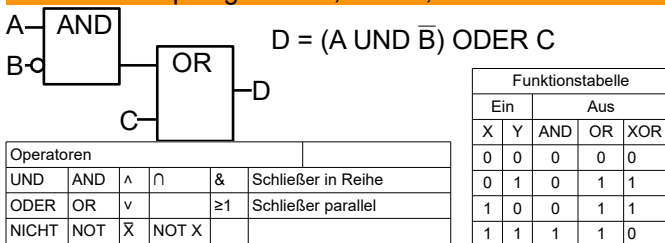

#### **Speicherfunktionen**

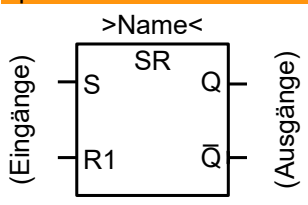

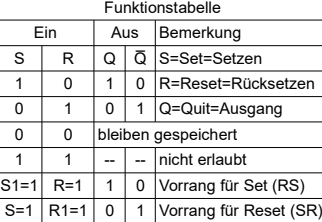

– >Name<: anpassen an Funktion – SR (Set Reset): Baustein = SR-Flipflop .<br>-dominant (was zuletzt steht, gilt)

Flipflop = bistabile Kippstufe (=Speicher für 1bit)

### RS-Flipflop im Abi

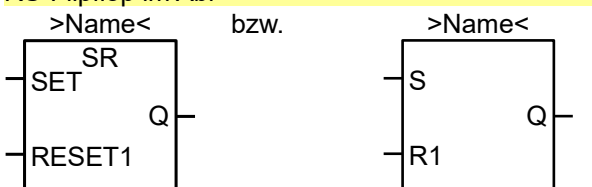

 $i$ mmer rücksetzdominant  $\rightarrow$  Vorrang für Notaus!

#### Wann braucht man einen Speicher?

#### – Wenn das Startsignal (hier: S2) kürzer als Funktion ist UND ein mechanischer Speicher fehlt

#### z.B. Stellglied mit Federrückstellung

#### – im Zweifel

– bei Ablaufsteuerungen (s.u.)

# **Zeitgeber**

#### Einschaltverzögerung

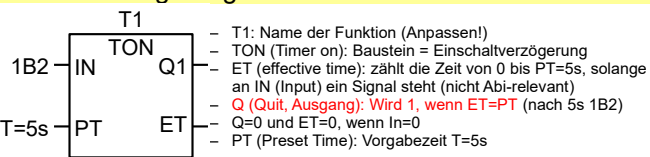

#### siehe auch [EuroTabM46] S.438: t---0 Ausschaltverzögerung

TOF (Timer of): Ausschaltverzögerung → [AbiTabTGTM 2013] S.2<br>– ET: zählt die Zeit von PT=5s bis 0); Q: Wird 0, wenn ET=0<br>sinngemäß [EuroTabM46] S.438: 0---t

### **Zählerfunktionen**

#### Abwärtszähler

1B2 S<sub>1</sub>. n=10

- Z1: Name des Funktion (Anpassen!) – CTD (Counter down): Baustein = Abwärtszähler – CV (Counter value): zählt Signale an CD (Count Down) von PV=10 bis 0 (nicht Abi-relevant) – Q (Quit, Ausgang): Wird 0, wenn CV=0 (nach 10x 1B2) – LOAD (Reset): LOAD=1 setzt CV=PV und Q=0 CTD LOAD lcp~'~Q1 Z1 PV CV
	- PV (Preset value): Vorgabewert CTU (Counter Up): → nicht in [AbiTabTGTM 2013] S.2
	-

#### Turmdrehkran

In [EuroTabM46] sind nur Ablaufsteuerungen dargestellt. Bei Verknüpfungssteuerungen entfällt nur das Frei- und Abschalten der umgebenden Schritte. Ich beginne mit V. und ergänze<br>bei A. nur noch die fehlenden Elemente (→ [EuroTabM46] S.440f in rot dargestellt).<br>Programmiersprachen (DIN 1131): Anweisungsliste Leitbeispiel: AB SPS\_Ub – Kniehebelpresse (nur 1 Schritt → Verknüpfungsste *Erarbeiten anhand der Beispielaufgabe und des TabB TA an der Tafel, Lösung des Leitbeispiels unter Elmo* 

#### Turmdrehkran

*3)"Start, wenn S2 UND .." → Binäre Verknüpfungen → [EuroTabM46] "Binäre Verknüpfung" S.438 Funktionsblöcke; S.436 Operatoren; S.440f Beispiele* 

#### *→ [AbiTabTGTM 2013] S.2*

Eselsbrücke 1: UND ∧ ist unten offen, ODER ∨ ist oben offen.<br>Eselsbrücke 2: ∨ kommt von lat. vel (=oder)

*3b) Verknüpfungen nach Text (S2 ∩ 1B1 ∩ B1 ∩ B2) und mehr (M0.1)* Die Operatoren sind innerhalb der SPS das Thema, das man auch in den meisten anderen Fachgebieten findet. Man weiß nur nicht, in welcher Schreibweise – ergo müssen SuS alle Schreibweisen kennen.

### Turmdrehkran Variante I → II

*Speicherfunktionen nach DIN EN 61131-3 → [Wellenreuther 2011] S.96f 1) Start mit S1 → muss gespeichert werden → Speicher im TabB suchen* – *[EuroTabM46] S.438f "Speicher (Flipflop)", "Flipflop", "RS-Flipflop", "SR-Flipflop"*  – *[AbiTabTGTM 2013] S.2*

*Ib) Funktion?*  $\rightarrow$  *TA RS-Flipflop und Funktionstabelle*<br>- In [EuroTabM46] S.438 und [EuroTabM47] S.446 heißen alle RS-Flipflops und der dominate Eingang ist mit S1 bzw. R1 markiert ( $\rightarrow$  Abi-Tabelle) oder steht unten. Wikipedia *Flipflop* 05.01.2013: "Ein Flipflop (engl. flip-flop), oft auch bistabile Kippstufe oder bi-<br>stabiles Kippglied genannt, ist eine elektronische Schaltung, die zwei stabile Zustände ein-<br>nehmen und damit eine Dat

Bistabile Kippstufe: Vgl. Kippschalter hat 2 stabile Stellungen und 1 speichert (an, aus). Me-chanisch: Kugelschreiber (Mine rein / raus), Lichtschalter, Stellglieder ohne Federrückstellung FO: Schaltung aus 2 Transistoren → Wikipedia "Flipflop", [Wellenreuther 2011] S.96, tic?

- Abi-übliche Darstellungen → [AbiTabTGTM 2013] S.2. Im Abi wird Set und Reset nicht immer
- ausgeschrieben. Überhaupt sind mir für das Abi keine verlässlichen Konventionen bekannt.<br>– Das invertierte Ausgangssignal Q wird in Abi-Aufgaben nicht gebraucht.<br>– Ausgänge bei Flipflop: Q1 siehe [Wellenreuther 2011], alt
- auch die Verwechselungsgefahr mit dem Ausgang Q1 im Anschlussplan<br>– Dominanter Eingang R (oder S) bedeutet, dass R (oder S) vorrangig ist, wenn an beiden<br>– Eingänge R und S gleichzeitig Signale anliegen, also S=R=1 → Q=0
- Der dominante Eingang wird mit 1 markiert (R1 oder S1) oder steht unten. Setzdominante Flipflops heißen manchmal SR-Flipflops (→ [EuroTabM46] S.439ff,
- ([Tapken 2011]), manchmal gerade umgekehrt (→ , [Wellenreuther 2011] S.97) – Um es eindeutig zu haben, verlange ich die Markierung mit R1 unten. – Am TG war bisher nur rücksetzdominant üblich, damit Not\_Aus Vorrang hat.
- *1c) Rücksetzeingang ggf. später bearbeiten.*

*2)"Nach 10 Pressvorgängen" → Sonderaufgaben ggf. später bearbeiten 3)"Zylinder ausfahren": Braucht man ein Flipflop / Speicher?* Speicher sind immer erforderlich.

– bei Ablaufsteuerungen – wenn die Wirkung (hier: Zylinder ausfahren) länger dauert als das Signal (S1) und kein an-deres Element speichert, z.B. mechanische Speicherung im Stellglied

– im Zweifelsfall: Am TG muss man Steuerungen nicht auch noch optimieren.

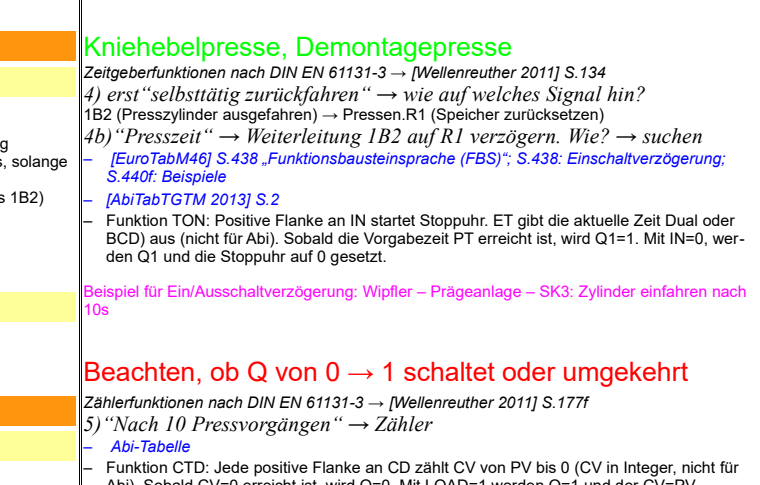

Abi). Sobald CV=0 erreicht ist, wird Q=0. Mit LOAD=1 werden Q=1 und der CV=PV.<br>– Funktion CTU: Jede positive Flanke an CD zählt CV von 0 bis PV. Sobald CV=PV erreicht<br>– ist, wird Q=1. Mit RESET=1 werden Q=0 und CV=0.

- CV liefert dual oder BCD-codierte Zahlen: BCD = Binär codierte Dezimalzahl
- [Duden 2006]: "kodieren *bes. fachspr.* codieren .."

*SPS\_TA\_FBS\_Logikbausteine.odt*

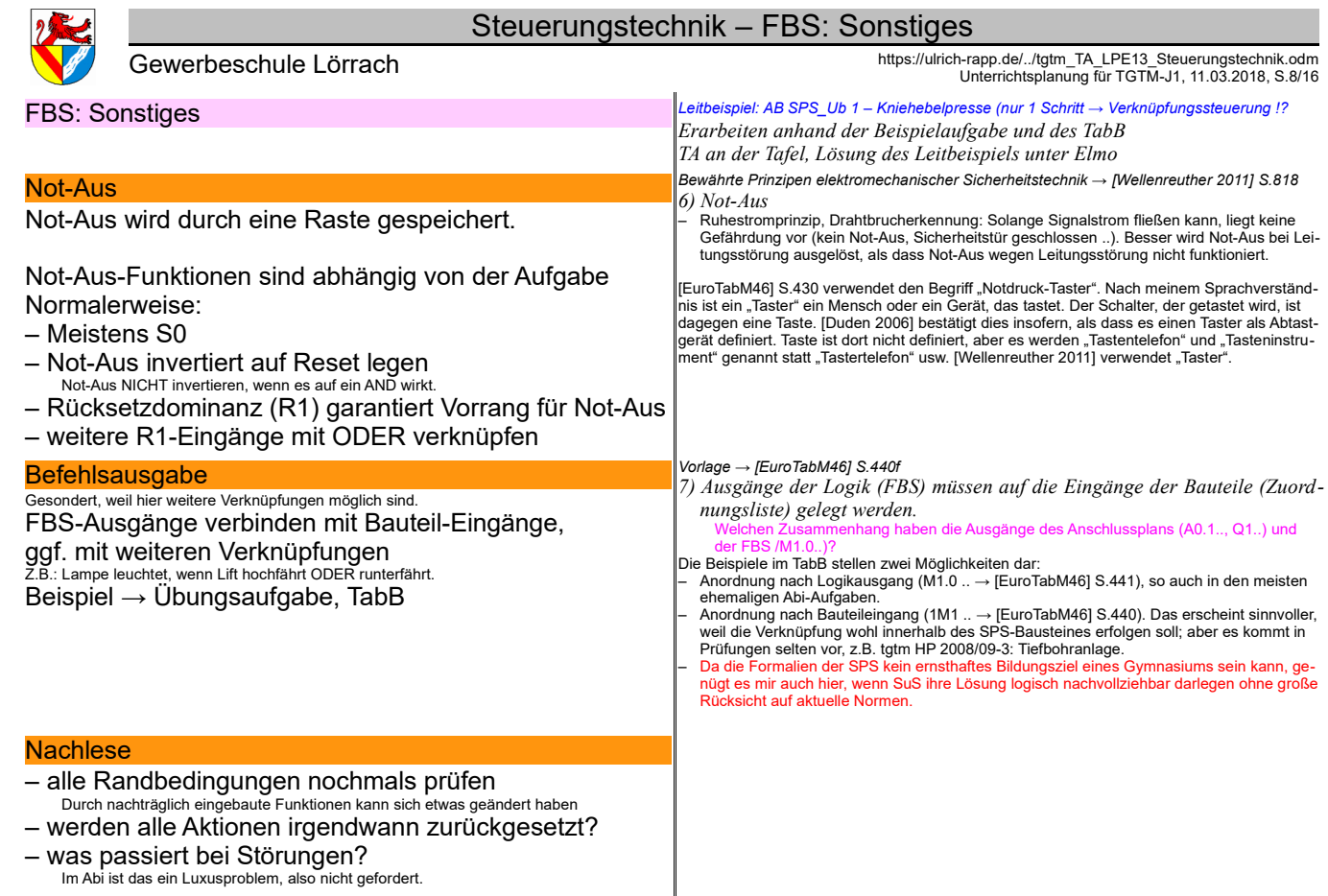

Vertiefung Vertiefung: Demontagepresse *AB SPS\_Ub 3 (Verknüpfungssteuerung)*

*SPS\_TA\_FBS\_Sonstiges.odt*

uch

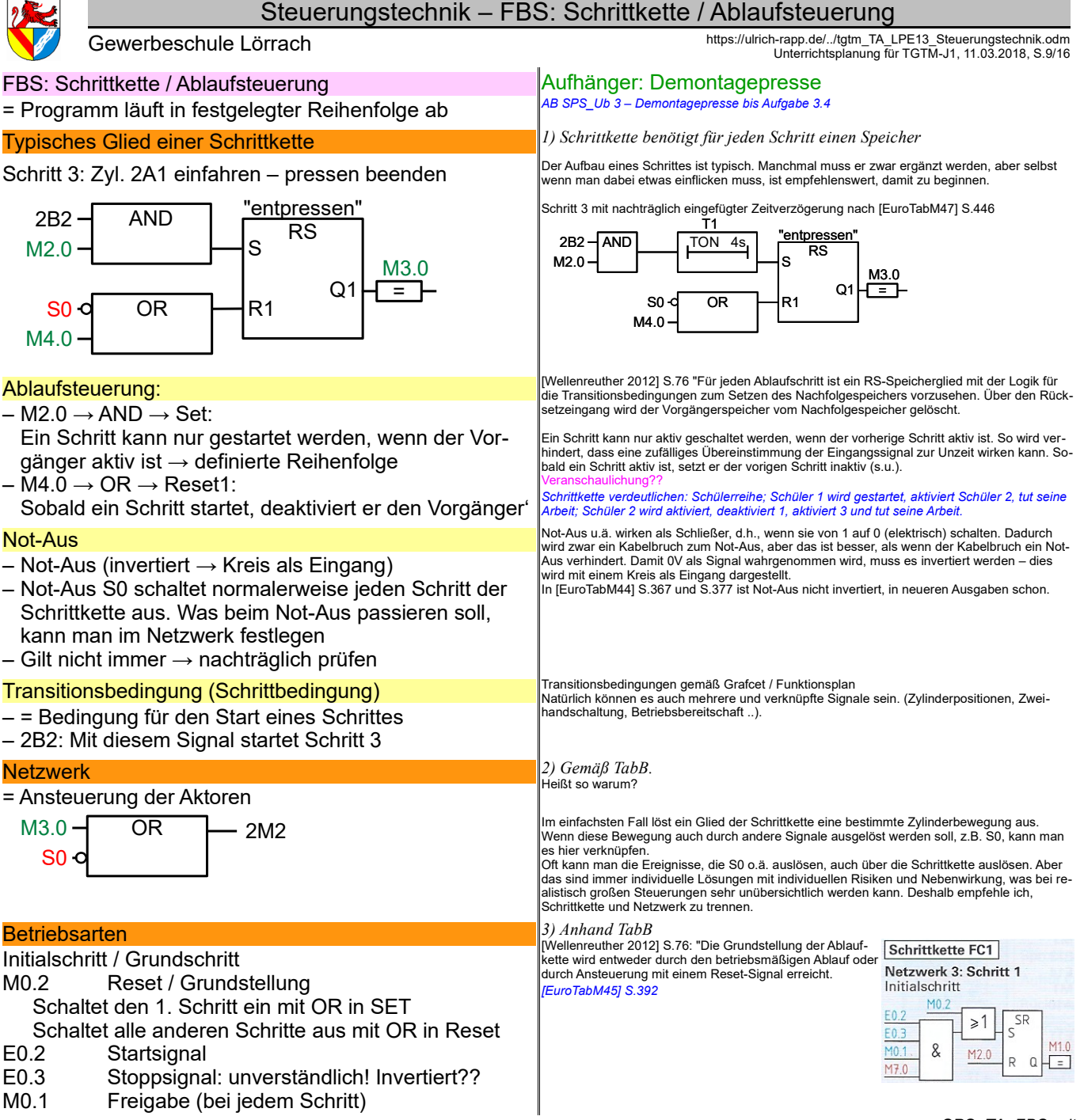

*SPS\_TA\_FBS.odt* **Seitenumbruch** 

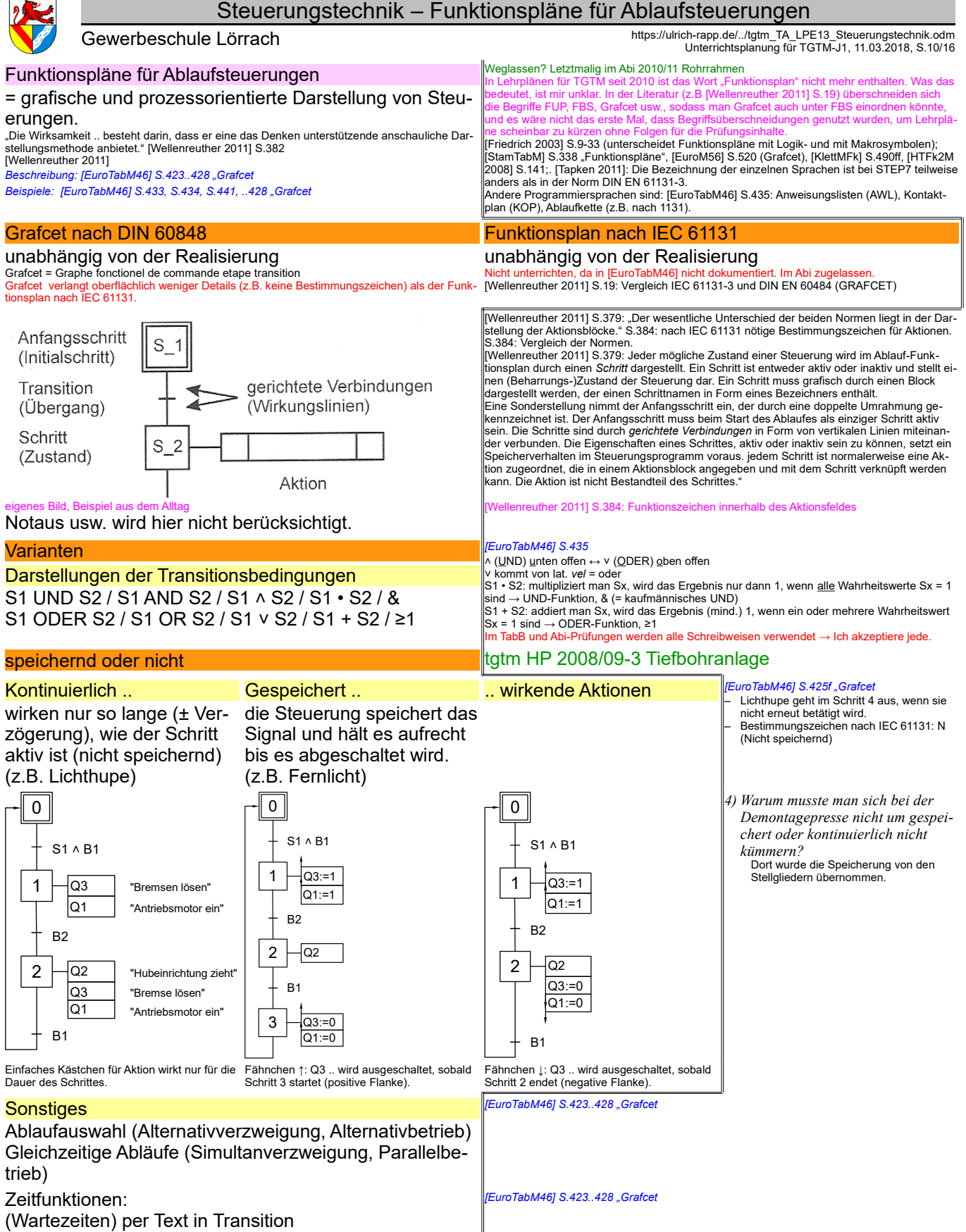

*SPS\_TA\_AS.odt* **Seitenumbruch** 

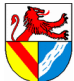

# Steuerungstechnik – Wiederholung SPS

https://ulrich-rapp.de/../tgtm\_TA\_LPE13\_Steuerungstechnik.odm<br>[Unterrichtsplanung für TGTM-J1,](#page-0-0) 11.03.2018, S.11/16

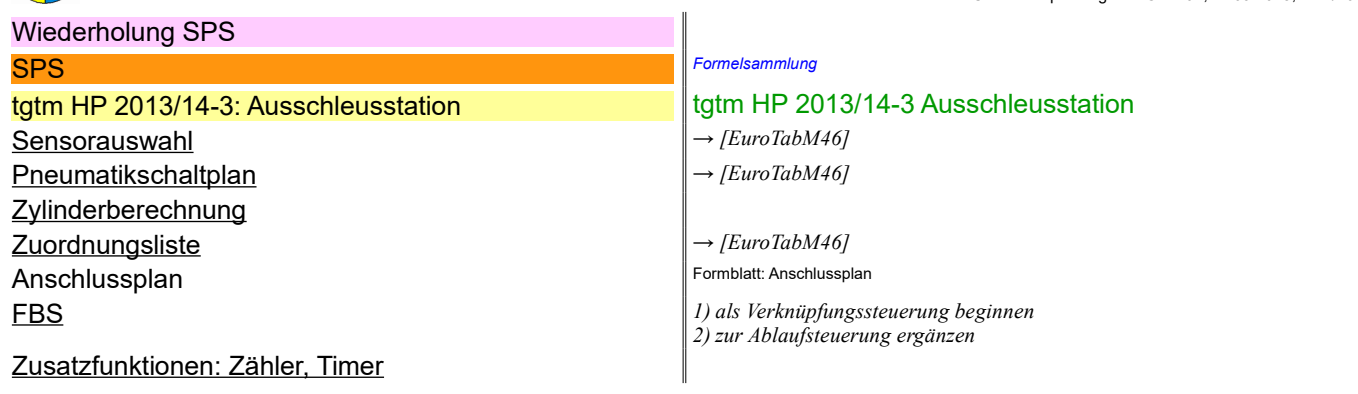

# Vertiefung:

tgtm HP 2010/11-4 Rohrrahmen

Klassenarbeit

Seitenumbruch

*SPS\_TA\_Wiederholung.odt*

Regelungstechnik → siehe unten

https://ulrich-rapp.de/../tgtm\_TA\_LPE13\_Steuerungstechnik.odm<br>[Unterrichtsplanung für TGTM-J1,](#page-0-0) 11.03.2018, S.12/16

# Zur Info

#### Steuerungs-Technik

#### **Zweck**

erforderlich für den automatischen Betrieb von Maschinen und Anlagen

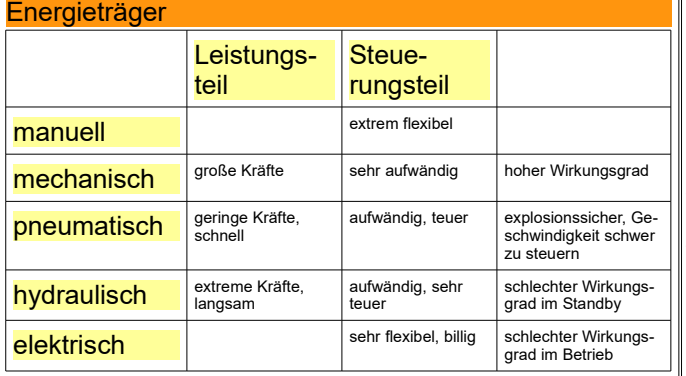

### Steuerung (eng: open loop control) beeinflusst Abläufe ohne Reaktion auf das Ergebnis.

Beispiel: Heizung ohne Thermostat

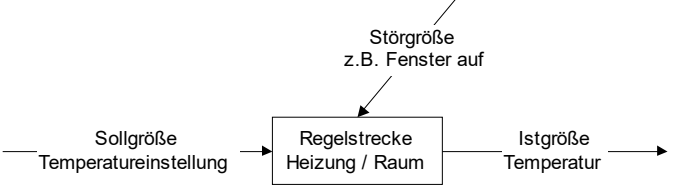

[DIN 19226 T1] in [Hering 2007] S.860: "Das Steuern, die Steuerung, ist der Vorgang in ei-<br>nem System, bei dem eine oder mehrere Größen als Eingangsgrößen andere Größen als<br>Ausgangsgrößen auf Grund der dem System eigentüml sen. Kennzeichnend für das Steuern ist der offene Wirkungsweg oder ein geschlossener Wir-<br>kungsweg, bei dem die durch die Eingangsgrößen beeinflussten Ausgangsgrößen nicht fort-<br>laufend und nicht wieder über dieselben Eing

# Automatisierungstechnik

Teil der Ingenieurwissenschaften, will Maschinen und Anlagen automatisieren

# Steuerungstechnik

befasst sich mit der Steuerung der Maschinen und Anlagen

z.B. nicht mit der Energiezufuhr, Fertigungsabläufe usw.

#### **Steuerungsarten**

#### Verknüpfungssteuerung ↔

z.B.: Wenn A UND B, dann C

- z.B. Klimatisierung eines Hauses agiert mit Heizung, Kühlung und Verschattung abhängig von Innen-, Außentemperatur, Sonnenstand, usw. ohne festgelegte Reihenfolge; Getränkeautomat mit verschiedenen Getränken, Beimischungen, Zahlweisen – Verknüpfungssteuerung liegt vor, wenn die Handlung von der logischen Verknüpfung
- mehrerer Voraussetzungen abhängt. – Verknüpfungssteuerung muss nicht speichern

*[TuM 2] S.206: Verknüpfungssteuerung ↔ Ablaufsteuerung*

# Verbindungsprogrammierte Steuerung (VPS) ↔

#### fest 'verdrahtet':

Steuerungslogik steckt in der Verknüpfung der Bauteile – z.B.: Zweihandsteuerung einer hydraulischen Presse, Lichtschaltung im Klassenzimmer, Pneumatik in der Art des alten Lehrplans)

FO: Lösung einer alten Abi-Aufgabe Pneumatik

#### *Video Bleistiftspitzer, Radiergummi* Film ca. von 1980 enthält zahlreiche einfache mechanische Steuerungen *1) Warum Steuerungen ?* Automatisierung senkt Kosten *2) Merkmale mechanischer Steuerungen? Alternativen ?* Energieträge: manuell, mechanisch, elektrisch, .. *Video Bleistiftspitzer ab 50"... Bohrung 3) Wie wird der Rohling zugeführt ? .. der Bohrer vorgeschoben ? 4) Welche Elemente wären erforderlich, wenn man das Bohren elektrisch steuern wollte ? Woher weiß der Bohrer, wann er bohren darf/muss?* Bohrerantrieb, Bohrervorschub → Leistungsteil. Kontrollen, Startimpulse → Steuerungsteil.

Vergleich der Steuerungsarten: [HTFkM 1990] S.234

### **Vertiefung**

*Video Ketten Rundstahl ab 40": Steuerung durch Kurvenscheiben (sehr kurz) Video Frontscheibe, Gurtroller: Fertigung mit Steuerungstechnik*

Begriffe *5) Was macht die Bohreinheit, wenn ein Rohling verkantet zugeführt wird?*

# Regelung (eng: close loop control)

beeinflusst Abläufe mit Reaktion auf das Ergebnis (= mit Rückkopplung).

Beispiel: Heizung mit Thermostat

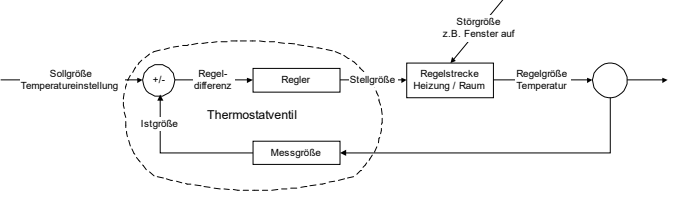

[DIN 19226 T1] in [Hering 2007] S.860: "Das Regeln, die Regelung, ist ein Vorgang, bei dem<br>fortlaufend eine Größe, die Regelgröße (die zu regelnde Größe), erfasst, mit einer anderen<br>Größe, der Führungsgröße, verglichen und größe beeinflusst wird. Kennzeichnend für die Regelung ist der geschlossene Wirkungs-<br>ablauf, bei dem die Regelgröße im Wirkungsweg sich selbst beeinflusst".<br>Eine Regelung arbeitet idealerweise mit einer negativen Rückkopp chung der Abweichung. Die pfeifende Lautsprecheranlage ist ein Beispiel für eine positive Rückkopplung (Verstärkung der Abweichung). Weitere Beispiele: Tempomat, Pupillendurchmesser abhängig vom Lichteinfall, Bahnsteuerung (!) einer CNC-Maschine.

Beispiele: [Rapp 1983]

# Regelungstechnik

befasst sich ua. mit den mathematischen Grundlagen bei Steuer- und Regelvorgängen

#### Ablaufsteuerung

- z.B.: Erst A, dann B, dann C
- 
- z.B. Waschstraße, einfache Ampelsteuerung In einer Ablaufsteuerung laufen festgelegte Schritte nacheinander ab, sobald der jeweils vorige erledigt ist (x wird zugeführt → x wird gespannt → x wird bearbeitet → x wird aus-<br>gestoßen → x+1 wird zugeführt ..). Kann auch zeitgesteuert sein (Ampelsteuerung). Ablaufsteuerung kann auch sequentielle Steuerung heißen.

Verknüpfungs- und Ablaufsteuerung können kombiniert werden: verkehrsabhängige Ampel-steuerung mit Tages- oder Wochenautomatik, Fußgängeranforderung

# Speicherprogrammierte Steuerung (SPS)

Sensoren → Mikroprozessor → Aktoren Steuerungslogik steckt im Programm = flexibel *[TuM 2] S.207: Verbindungs- ↔ Speicherprogrammierte Steuerungen*

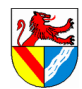

https://ulrich-rapp.de/../tgtm\_TA\_LPE13\_Steuerungstechnik.odm<br>[Unterrichtsplanung für TGTM-J1,](#page-0-0) 11.03.2018, S.13/16

### Notizen zu Abi-Aufgaben

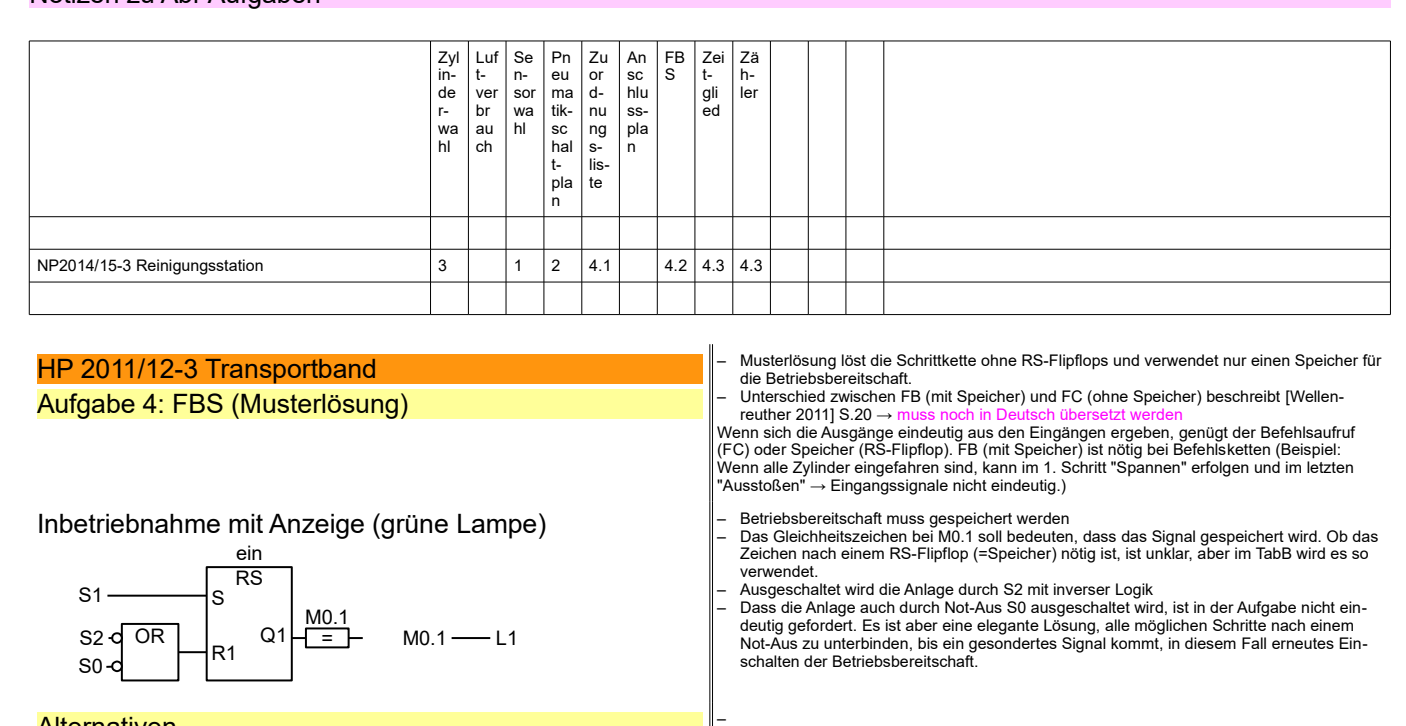

# **Alternativen**

![](_page_12_Figure_7.jpeg)

*SPS\_TA\_Abi-Analyse.odt* **Seitenumbruch** 

![](_page_13_Picture_0.jpeg)

### Steuerungstechnik – Quellen

https://ulrich-rapp.de/../tgtm\_TA\_LPE13\_Steuerungstechnik.odm<br>[Unterrichtsplanung für TGTM-J1,](#page-0-0) 11.03.2018, S.14/16

#### **Quellen**

Beim Thema SPS scheinen alle Begriffe und Bezeichnungen entweder ständig zu wechseln oder falsch verwendet zu werden oder beides – jedenfalls ist das Ganze ziemlich unübersichtlich.

#### Zuordnungsliste, Belegungsliste

In den Lehrplänen TGTM von 2010 und 2011 taucht der Begriff Zuordnungsliste nicht mehr aus, während [EuroTabM45] S.392 wieder zum Begriff Zuordnungsliste wechselt ([Euro-TabM44] S.367 "Belegungsliste"). Im Abi bleibt 'Zuordnungsliste' erhalten (HP2011/12-3; NP2013/14-3; NP2014/15-3).

#### Kennzeichnung der Bauteile

Quellen siehe unten → Auswendiglernen kann's nicht sein, also Bezeichnung nach TabB verwenden!

#### Kennzeichnungen in anderen Texten

[6] tgtm-Abi bis etwa 2015; [5] [EuroTabM45] S.377, [4] [EuroTabM41] S.324, [3] [EuroTabM44] S.353, [2][Friedrich 2003] S.9-19, [1] [EN 81346:](http://de.wikipedia.org/wiki/EN_81346) 2010-05

![](_page_13_Picture_351.jpeg)

#### *SPS\_TA\_Quellen.odt*

Seitenumbruch

- 
- 
- 

Fundstellen zum Thema<br>- [Beater 2010] S.11f: Logische Zustände definieren, nicht Funktion beschreiben.<br>- [Wellenreuther 2011] S.413, 422, 432, ..: Beschreibt keine Zuordnungsliste, zeigt sie aber<br>- [Wellenreuther 2011] S.

*Beispiel Zuordnungsliste: [EuroTabM46] S.440 "SPS, Steuerungen": In dieser Ausgabe wer-den Eingänge mit I1 bis I8 und Ausgänge mit Q1 bis Q8 bezeichnet. Beispiel Zuordnungsliste: [EuroTabM45] S.392 "SPS, Steuerungen": Bis zu dieser Ausgabe werden Eingänge mit E0.1 bis E0.7 und Ausgänge mit A0.0 bis A0.7 bezeichnet. Beispiel Belegungsliste: [EuroTabM44] S.367. Bis zu dieser Ausgabe verwendet das TabB den Begriff Belegungsliste.*

Uberblick über die Möglichkeiten siehe [Wellenreuther 2011] S.380.<br>|EuroTabM44] S.327ff "Funktionsplän"; [Friedrich 2003] S.9-33 (unterscheidet Funktionsplä-<br>| en mit Logik- und mit Lagik- und mit Makrosymbolen); [StamTabM

[EuroTabM45]

*6) Welche Stoffe können Energie übertragen? Welche Möglichkeiten gibt es, Bremsbacken anzusteuern?*  $\cdot$  FLITELM 10001 S.234

![](_page_14_Picture_370.jpeg)

Entwicklung: Früher rein mechanisch ( Reiheneinspritzpumpe), dann mit Hydraulik und Pneumatik (Verteilereinspritzpumpe, hydr. ABS), heute mechanisch / hydraulisch / pneumatisch mit elektronischer Steuerung (ABS, Common Rai

Seitenumbruch auf Hochkant

Steuerungstechnik –

Kennzeichnungen 2. a n d ere n  $\overline{\sigma}$ xte n

11.03.18für

TGT, TA Seite 15 / 16

# Steuerungstechnik – Anwendung

https://ulrich-rapp.de/../tgtm\_TA\_LPE13\_Steuerungstechnik.odm<br>[Unterrichtsplanung für TGTM-J1,](#page-0-0) 11.03.2018, S.16/16

# Notizen

- Ideen zur Realisation
- Wasserfallanzeigetafel
- Serienfertigung von amuse geule (Brezel, Cocktail-Mischgetränke, Cola-Weizen)
- Micemen
- Eisenbahnrangieranlagen
- Steuerung eines Liftes über 2 bis 3 Etagen

### Vorgehensweise für 2015/16

- Typische Aufgabe mit Ablaufsteuerung und vorgegebenem Arbeitsplan
- ähnliche Aufgaben zur Vertiefung
- Aufgaben mit Zählern, Zeit, Not-Aus
- Schrittsteuerung

# Abi 2012/13

# SPS

- beliebige Ansteuerung ohne RS
- mit einzelnen Speichern → HP 2012/13-3
- Schrittkette
- Logische Fehler
- Aktor und Sensor nicht unterschieden, zB.: S1 (Sensor) AND L1 (Lampenansteuerung)
- einfahren und eingefahren verwechselt

# **Literaturverzeichnis**

AbiTabTGTM 2013: --, Formeln und Tabellen "Technik und Management" - gültig ab der Abiturprüfung 2015, 2013 Beater 2010: Peter Beater, Grundkurs der Steuerungstechnik, Books on Demand GmbH Norderstedt, 2010 Duden 2006: -, Duden - Die deutsche Rechtschreibung, VDI-Verlag Mannheim, 2006

EuroM56: Ulrich Fischer ua., Fachkunde Metall 56.Auflage, Europa-Lehrmittel Haan-Gruiten, 2010 EuroTabM: Ulrich Fischer ua., Tabellenbuch Metall, Europa-Lehrmittel Haan-Gruiten,

EuroTabM41: Ulrich Fischer ua., Tabellenbuch Metall 41.Auflage, Europa-Lehrmittel Haan-Gruiten, 1999

EuroTabM43: Ulrich Fischer ua., Tabellenbuch Metall 43.Auflage, Europa-Lehrmittel Haan-Gruiten, 2005

EuroTabM44: Ulrich Fischer ua., Tabellenbuch Metall 44.Auflage, Europa-Lehrmittel Haan-Gruiten, 2008

EuroTabM45: Ulrich Fischer ua., Tabellenbuch Metall 45.Auflage, Europa-Lehrmittel Haan-Gruiten, 2011

EuroTabM46: Roland Gommeringer ua., Tabellenbuch Metall 46.Auflage, Europa-Lehrmittel Haan-Gruiten, 2014 EuroTabM47: Roland Gommeringer ua., Tabellenbuch Metall 47.Auflage, 2017

Festo 1975: R. Kobler, U. Heinkel, Einführung in die Pneumatik, Festo-Pneumatik Berkheim, ca. 1975

Friedrich 2003: Barthel et al., Friedrich Tabellenbuch Metall- und Maschinentechnik, Bildungsverlag E1NS Troisdorf, 2003

Hering 2007: Thilo Bein et al., Grundwissen des Ingenieurs, Fachbuchverlag Leipzig, 2007

HTFk2M 2008: Reiner Haffer u.a., Fachkenntnisse 2 Industriemechaniker, Handwerk und Technik Hamburg, 2008 HTFkM 1990: Christof Braun u.a., Fachkenntnisse Metall - Industriemechaniker, Handwerk und Technik Hamburg, 1990

HuTTabM13: Wilhelm Dax ua., Tabellenbuch für Metalltechnik 13.Auflage, Handwerk und Technik Hamburg, 2009 KlettMFk: Jens Bohlmann ua., Metalltechnik Fachstufe Industrietechnik, Klett Stuttgart, 1994

Rapp 1983: Ulrich Rapp, Spaltweitenregelung beim funkenerosiven Senken durch Einsatz von Mikroprozessoren, Hochschule der Bundeswehr Hamburg, 1983

StamTabM: H.-D. Blech, S. Blech, Tabellenbuch Metallberufe, Stam Verlag Köln, 1996

Tapken 2011: Herbert Tapken, SPS Theorie und Praxis, Europa Nourney, 2011

TuM 2: Jürgen Koch ua., Technik und Management Band 2: Technik, Bildungsverlag1 Troisdorf, 2009

Wellenreuther 2011: Günter Wellenreuther, Dieter Zastrow, Automatisieren mit SPS - Theorie und Praxis,

Vieweg+Teubner Wiesbaden, 2011

Wellenreuther 2012: Günter Wellenreuther, Dieter Zastrow, Automatisieren mit SPS - Übersichten und Übunsaufgaben, Vieweg+Teubner Wie, 2012

![](_page_15_Picture_43.jpeg)